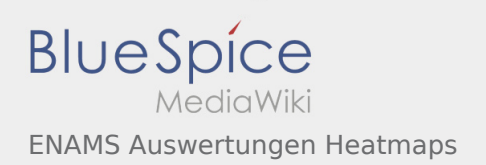

# Inhaltsverzeichnis

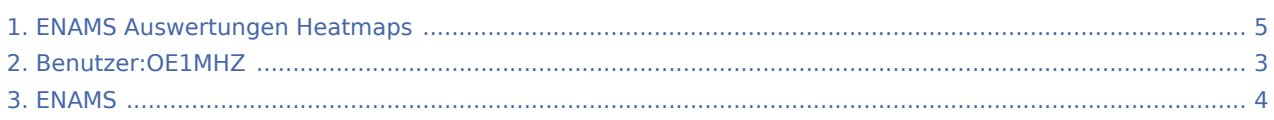

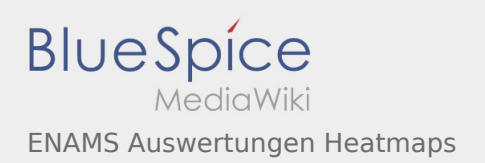

#### ENAMS Auswertungen Heatmaps

**[Version vom 7. Juni 2021, 12:45 Uhr](#page-4-0) ([Quelltext](#page-4-0)  [anzeigen\)](#page-4-0)** [OE1MHZ](#page-2-0) [\(Diskussion](https://wiki.oevsv.at/w/index.php?title=Benutzer_Diskussion:OE1MHZ&action=view) | [Beiträge](https://wiki.oevsv.at/wiki/Spezial:Beitr%C3%A4ge/OE1MHZ)) K ([Markierung:](https://wiki.oevsv.at/wiki/Spezial:Markierungen) [Visuelle Bearbeitung\)](https://wiki.oevsv.at/w/index.php?title=Project:VisualEditor&action=view) [← Zum vorherigen Versionsunterschied](#page-4-0)

**[Aktuelle Version vom 7. Juni 2021, 13:27 Uhr](#page-4-0) ( [Quelltext anzeigen](#page-4-0))** [OE1MHZ](#page-2-0) [\(Diskussion](https://wiki.oevsv.at/w/index.php?title=Benutzer_Diskussion:OE1MHZ&action=view) | [Beiträge](https://wiki.oevsv.at/wiki/Spezial:Beitr%C3%A4ge/OE1MHZ)) [\(Markierung](https://wiki.oevsv.at/wiki/Spezial:Markierungen): [Visuelle Bearbeitung\)](https://wiki.oevsv.at/w/index.php?title=Project:VisualEditor&action=view)

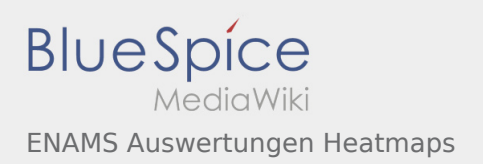

## <span id="page-2-0"></span>ENAMS Auswertungen Heatmaps und Benutzer:OE1MHZ: Unterschied zwischen den Seiten

**[Version vom 7. Juni 2021, 12:45 Uhr](#page-4-0) ([Quelltext](#page-4-0)  [anzeigen\)](#page-4-0)** [OE1MHZ](#page-2-0) [\(Diskussion](https://wiki.oevsv.at/w/index.php?title=Benutzer_Diskussion:OE1MHZ&action=view) | [Beiträge](https://wiki.oevsv.at/wiki/Spezial:Beitr%C3%A4ge/OE1MHZ)) K ([Markierung:](https://wiki.oevsv.at/wiki/Spezial:Markierungen) [Visuelle Bearbeitung\)](https://wiki.oevsv.at/w/index.php?title=Project:VisualEditor&action=view)

**[Aktuelle Version vom 6. Dezember 2021, 17:41](#page-2-0)  [Uhr](#page-2-0) [\(Quelltext anzeigen](#page-2-0))** [OE1MHZ](#page-2-0) [\(Diskussion](https://wiki.oevsv.at/w/index.php?title=Benutzer_Diskussion:OE1MHZ&action=view) | [Beiträge](https://wiki.oevsv.at/wiki/Spezial:Beitr%C3%A4ge/OE1MHZ)) (create user page)

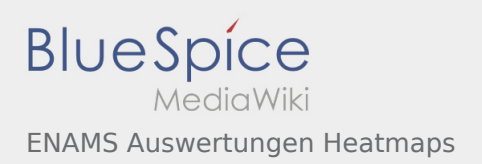

#### <span id="page-3-0"></span>ENAMS Auswertungen Heatmaps und ENAMS: Unterschied zwischen den Seiten

**[Version vom 7. Juni 2021, 12:45 Uhr](#page-4-0) ([Quelltext](#page-4-0)  [anzeigen\)](#page-4-0)** [OE1MHZ](#page-2-0) [\(Diskussion](https://wiki.oevsv.at/w/index.php?title=Benutzer_Diskussion:OE1MHZ&action=view) | [Beiträge](https://wiki.oevsv.at/wiki/Spezial:Beitr%C3%A4ge/OE1MHZ)) K ([Markierung:](https://wiki.oevsv.at/wiki/Spezial:Markierungen) [Visuelle Bearbeitung\)](https://wiki.oevsv.at/w/index.php?title=Project:VisualEditor&action=view)

**[Aktuelle Version vom 16. März 2021, 08:54 Uhr](#page-3-0) ([Quelltext anzeigen](#page-3-0))** [OE1VCC](https://wiki.oevsv.at/wiki/Benutzerin:OE1VCC) [\(Diskussion](https://wiki.oevsv.at/w/index.php?title=Benutzerin_Diskussion:OE1VCC&action=view) | [Beiträge](https://wiki.oevsv.at/wiki/Spezial:Beitr%C3%A4ge/OE1VCC)) K (→ENAMS - automatisches Empfangssystem zur Erfassung des Störpegels) [\(Markierung](https://wiki.oevsv.at/wiki/Spezial:Markierungen): [Visuelle Bearbeitung\)](https://wiki.oevsv.at/w/index.php?title=Project:VisualEditor&action=view)

## <span id="page-4-0"></span>ENAMS Auswertungen Heatmaps: Unterschied zwischen den Versionen

**[Version vom 7. Juni 2021, 12:45 Uhr](#page-4-0) ([Quelltext](#page-4-0)  [anzeigen\)](#page-4-0)** [OE1MHZ](#page-2-0) [\(Diskussion](https://wiki.oevsv.at/w/index.php?title=Benutzer_Diskussion:OE1MHZ&action=view) | [Beiträge](https://wiki.oevsv.at/wiki/Spezial:Beitr%C3%A4ge/OE1MHZ)) K ([Markierung:](https://wiki.oevsv.at/wiki/Spezial:Markierungen) [Visuelle Bearbeitung\)](https://wiki.oevsv.at/w/index.php?title=Project:VisualEditor&action=view) [← Zum vorherigen Versionsunterschied](#page-4-0)

**[Aktuelle Version vom 7. Juni 2021, 13:27 Uhr](#page-4-0) ( [Quelltext anzeigen](#page-4-0))** [OE1MHZ](#page-2-0) [\(Diskussion](https://wiki.oevsv.at/w/index.php?title=Benutzer_Diskussion:OE1MHZ&action=view) | [Beiträge](https://wiki.oevsv.at/wiki/Spezial:Beitr%C3%A4ge/OE1MHZ)) [\(Markierung](https://wiki.oevsv.at/wiki/Spezial:Markierungen): [Visuelle Bearbeitung\)](https://wiki.oevsv.at/w/index.php?title=Project:VisualEditor&action=view)